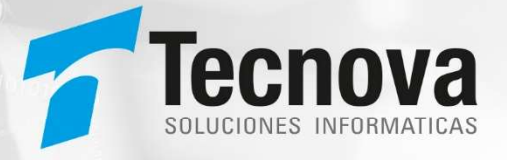

# Interfaces de Integración Servicios Expuestos

Plataforma Integrada de Apoyo a los Regímenes de Asignación Familiar, Asignación Maternal, Subsidio Único Familiar y otros beneficios sociales relacionados (PIAS)

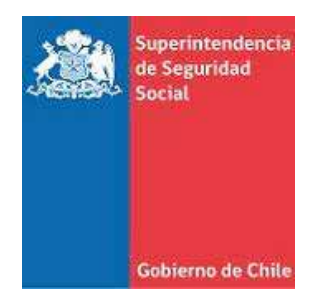

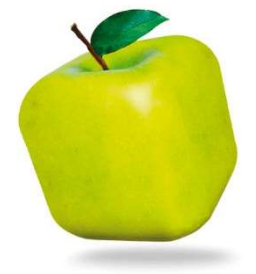

Santiago, Abril de 2024 Versión: 1.0.0

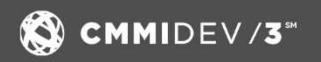

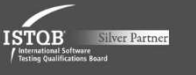

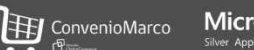

**Microsoft Partner** 

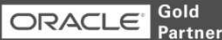

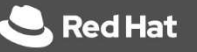

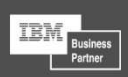

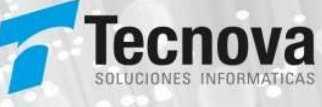

## HISTORIAL DE REVISIONES

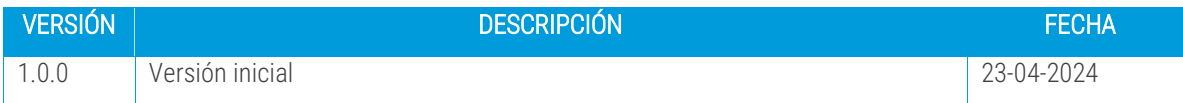

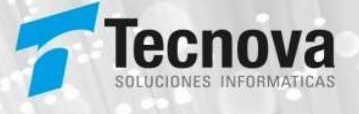

## **INDICE**

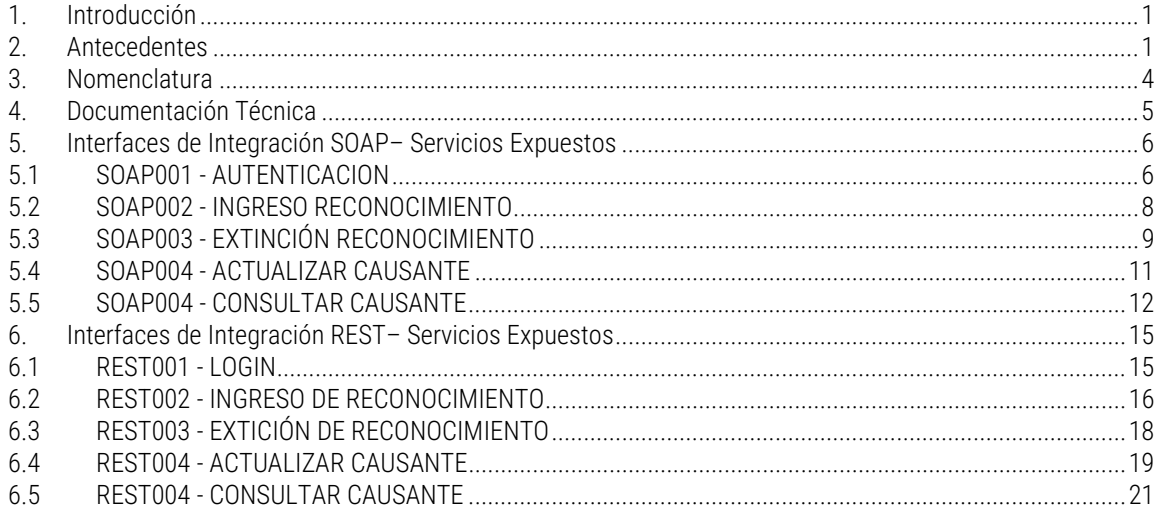

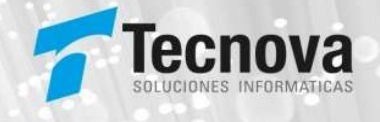

## 1. Introducción

El presente documento describe los servicios web, expuestos por SUSESO, que permiten a las Entidades Administradoras integrarse con la nueva Plataforma Integrada de Apoyo a los Regímenes de Asignación Familiar, Asignación Maternal, Subsidio Único Familiar y otros beneficios sociales relacionados (PIAS).

Se incluyen sus características, interfaces, protocolos de comunicación, formatos de datos y consideraciones de seguridad. Además, se establecerán directrices claras respecto de la gestión de errores o consultas, la autenticación y autorización, así como para las prácticas recomendadas en el desarrollo y prueba de servicios web.

Cabe señalar que es un documento en proceso de construcción y desarrollo, y a medida avancemos en este proceso, continuaremos ajustando e incorporando nuevos contenidos.

#### 2. Antecedentes

La Superintendencia de Seguridad Social (SUSESO) es un organismo autónomo del Estado, a cargo de monitorear el cumplimiento de la normativa de seguridad social y garantizar el respeto de los derechos de las personas, especialmente de los trabajadores, pensionados y sus familias, a través de regulación, fiscalización, resolución de casos y capacitación. Dentro de sus funciones, le corresponde la tuición y la fiscalización de la observancia de las disposiciones que regulan el Sistema Único de Prestaciones Familiares y Subsidio Familiar. Además, le corresponde la administración financiera del Fondo Nacional de Subsidio Familiar y el Fondo Único de Prestaciones Familiares y Subsidios de Cesantía, la formulación, ejecución y control del desarrollo del Presupuesto y el Programa de dicho Fondo.

Para dar cumplimiento a sus funciones, desde el año 2008 SUSESO comenzó la implementación de un Programa de Proyectos compuesto por el Sistema de Información de Apoyo a la Gestión y Fiscalización de los Regímenes de Prestaciones Familiares y Subsidio Familiar (SIAGF), Sistema de Verificación del Gasto Mensual (SIVEGAM) y Sistema de Expedientes Electrónicos de Asignación Familiar (SIELAF), permitiendo administrar del orden de M\$9.900.000 anuales, interactuar con más de 700 entidades y atender a 4 millones de beneficiarios aproximadamente.

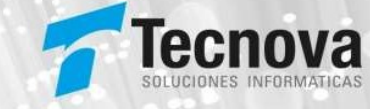

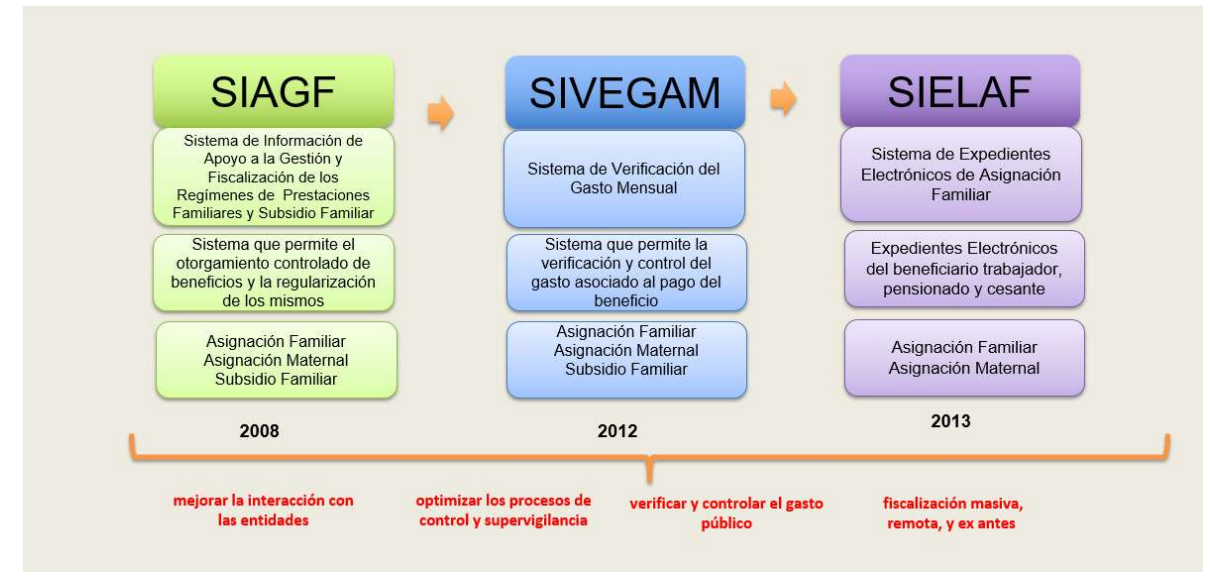

Ilustración 1:Programa de Proyectos para Prestaciones Familiares y Subsidio Familiar

Si bien, dichas plataformas han desempeñado su función de manera adecuada, su contexto ha cambiado, incrementándose su demanda y apareciendo nuevos usos, no previstos inicialmente, como por ejemplo: Ficha de protección social del Ministerio de Desarrollo Social (MINDES), Bonos del Ministerio de Educación (MINEDUC), Gestiones del Fondo Nacional de Salud (FONASA), Aporte familiar permanente (Aportes y Bonos), Beneficios en línea del Instituto de Previsión Social (IPS), convenios de colaboración con Servicio de Impuestos Interno (SII) y Policía de Investigaciones (PDI). Lo anterior hace necesario dar mayores garantías respecto a la seguridad, integridad y validez de la información, que proporcionan y utilizan más de 700 entidades y organismos; al mismo tiempo que se actualizan sus niveles de servicio frente a la demanda actual.

Considerando que las plataformas actuales tienen una base tecnológica que se remonta a una década o más, sumado al incremento en su demanda, el año 2022 esta Superintendencia comenzó un nuevo programa con la creación del proyecto de unificación y modernización de los sistemas actuales SIAGF, SIVEGAM y SUELAF en una sola plataforma integral de prestaciones familiares, subsidio familiar y otros beneficios relacionados (PIAS), utilizando tecnologías actualizadas, que permitan mejorar los niveles de servicios, seguridad, escalabilidad, monitoreo, respaldos y mantención; y potenciar sus capacidades incorporando: a) mejoras en cada una de sus funcionalidades, b) incorporar nuevos mecanismos de validación en punta integrados con otros servicios u organismos (Reg. Civil, Incompatibilidades de Beneficios ‐ IPS, Ingresos Promedios‐IPS, entre otros), c) Reportería y Analítica de datos para la toma de decisiones, d) Captura y validación de información normativa de regímenes relacionados y e) Operación en modelo PISSE 2.0 (de acuerdo a lo establecido en la Ley de Transformación Digital). Este último punto es particularmente relevante, pues por el nivel de interacción y usos, el nodo asociado sería de alto volumen de transacciones, dando un impulso importante a la PISEE.

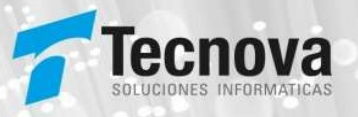

La planificación inicial de este gran desafío establece una serie de hitos claves que nos encaminarán hacia el inicio de nuestras operaciones en un entorno productivo para enero de 2025. Estos hitos representan los pasos críticos que debemos seguir para garantizar el éxito de nuestra iniciativa. Desde la concepción y el diseño hasta el desarrollo e implementación, cada etapa tiene como objetivo llevarnos más cerca de nuestro objetivo final: ofrecer una plataforma moderna, eficiente y adaptada a las necesidades actuales. Con un enfoque meticuloso y una ejecución precisa, estamos seguros de que alcanzaremos cada uno de estos hitos a tiempo, asegurando así un lanzamiento exitoso y sin contratiempos en el año 2025.

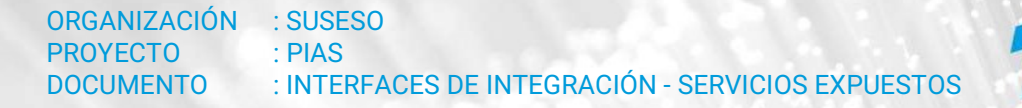

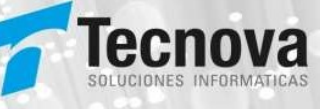

## 3. Nomenclatura

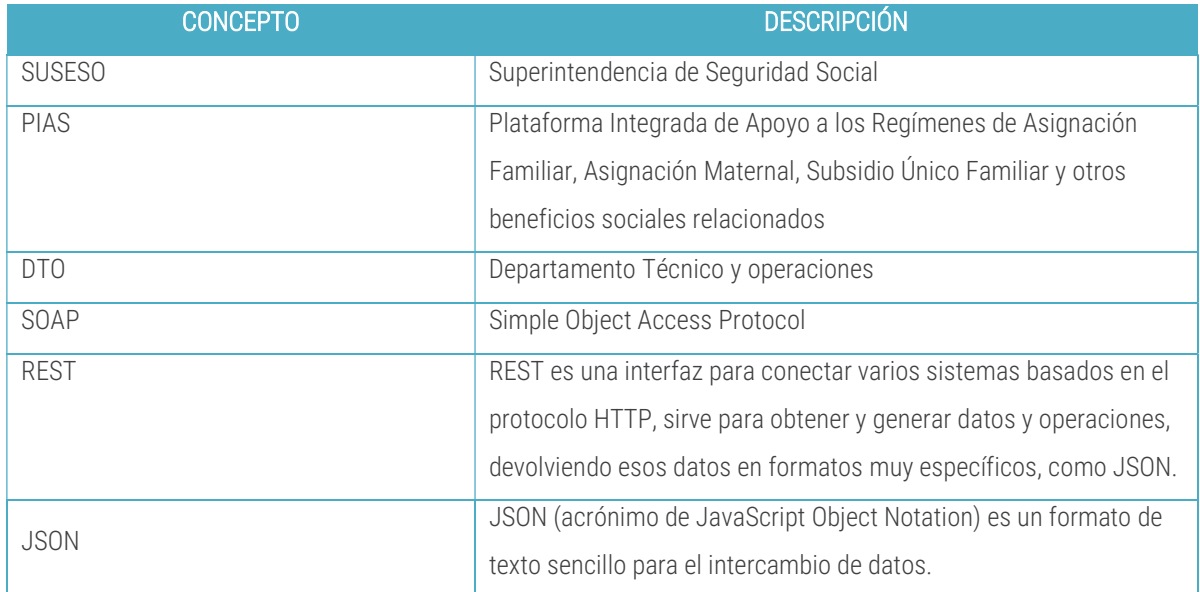

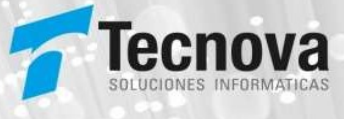

#### 4. Documentación Técnica

Toda la documentación respecto al sistema PIAS se encuentra disponible en la página web de la SUSESO en el siguiente link https://www.suseso.cl/606/w3-propertyvalue-675022.html.

Para poder acceder debe:

- 1. Ingresar a www.suseso.cl
- 2. Seleccionar "Ir a sitio SUSESO"

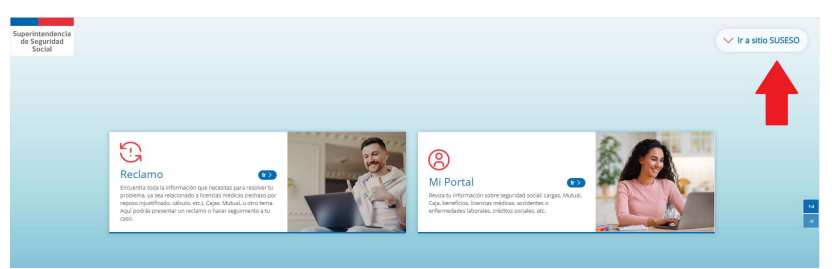

3. Ingresar en el buscador la palabra "PIAS" y presionar el ícono Q

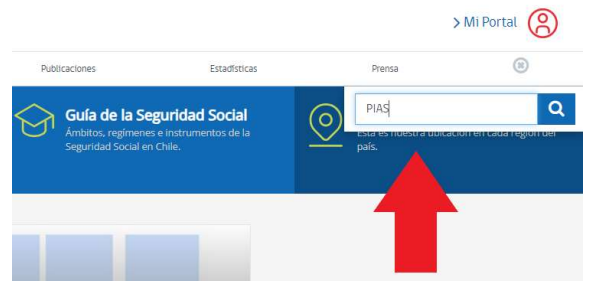

4. En el resultado de la búsqueda debe seleccionar "Ficha sistema - PIAS - Plataforma Integrada de Asignación Familiar, Subsidio Único Familiar y Regímenes relacionados"

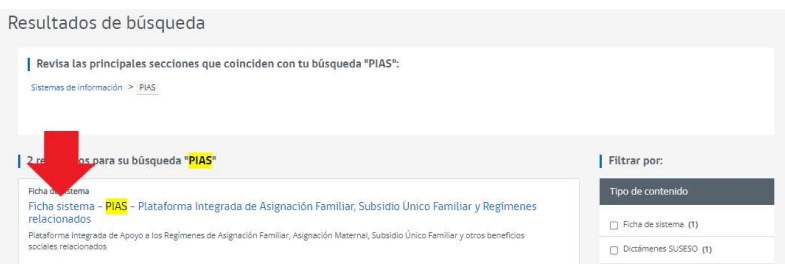

5. Acceden a la Ficha del sistema de información, donde encontrarán Descripción, Normativa asociada y documentación Técnica.

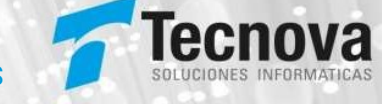

#### 5. Interfaces de Integración SOAP– Servicios Expuestos

La utilización de los servicios debe iniciar siempre por la llamada al servicio de Autenticación, utilizando las credenciales de acceso otorgadas por SUSESO (ver protocolo de solicitud de claves de acceso en la documentación técnica) el cuál proveerá un token que será utilizado en las siguientes llamadas.

Como resultado se obtiene un objeto Respuesta, que contiene a todo evento el código y el mensaje de respuesta del servicio (ver documento "Glosas explicativas de códigos de respuesta de web services" en la documentación técnica).

A continuación, se presentan las definiciones de los servicios web desarrollados por SUSESO y disponibles para las entidades administradoras que necesiten integrarlos a sus propios sistemas de información.

A continuación, se presenta la descripción de los servicios web de tipo SOAP implementados para la plataforma PIAS. La seguridad de estos servicios se basa en la utilización de un TOKEN, el cual se obtiene mediante el servicio de autenticación al que se le entregan las credenciales de acceso y como respuesta se obtiene el TOKEN que debe ser utilizado en cada llamada a los servicios.

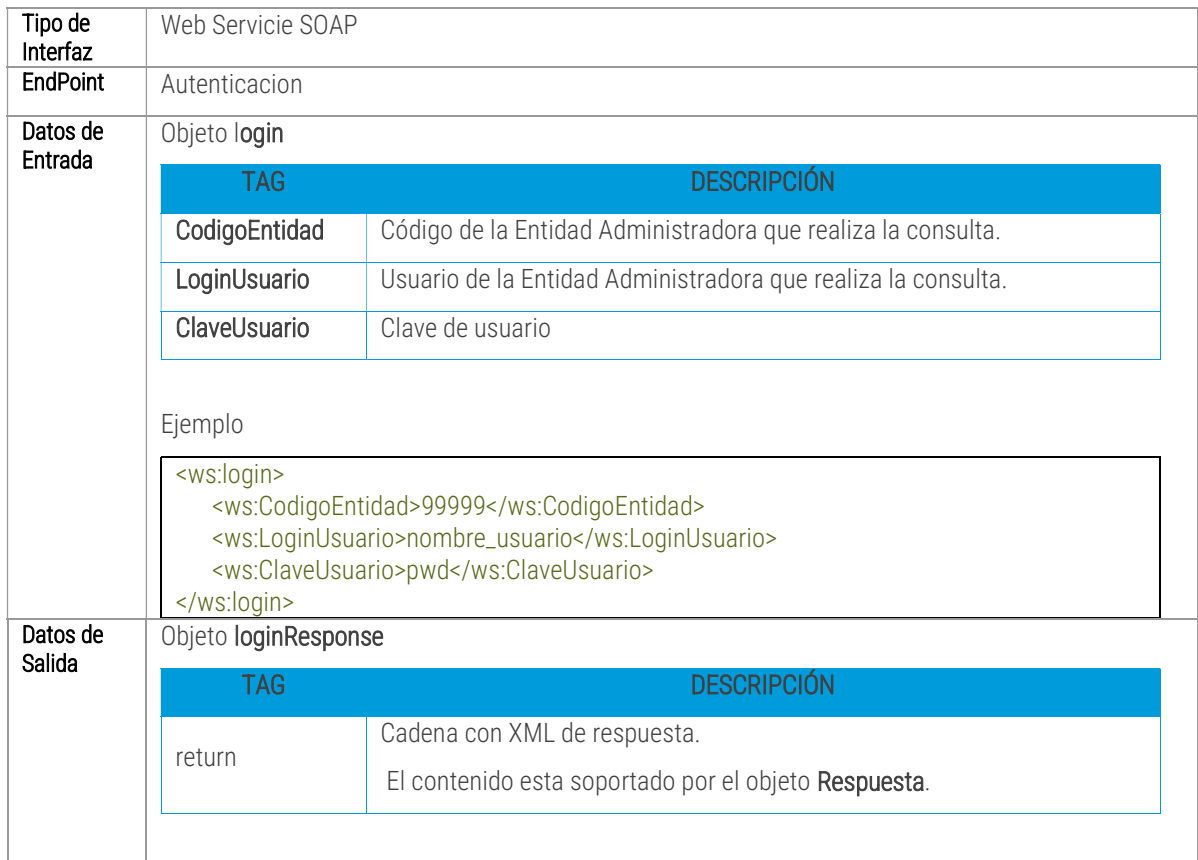

## 5.1 SOAP001 - AUTENTICACION

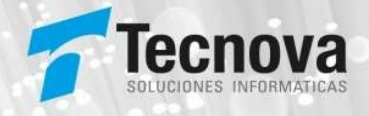

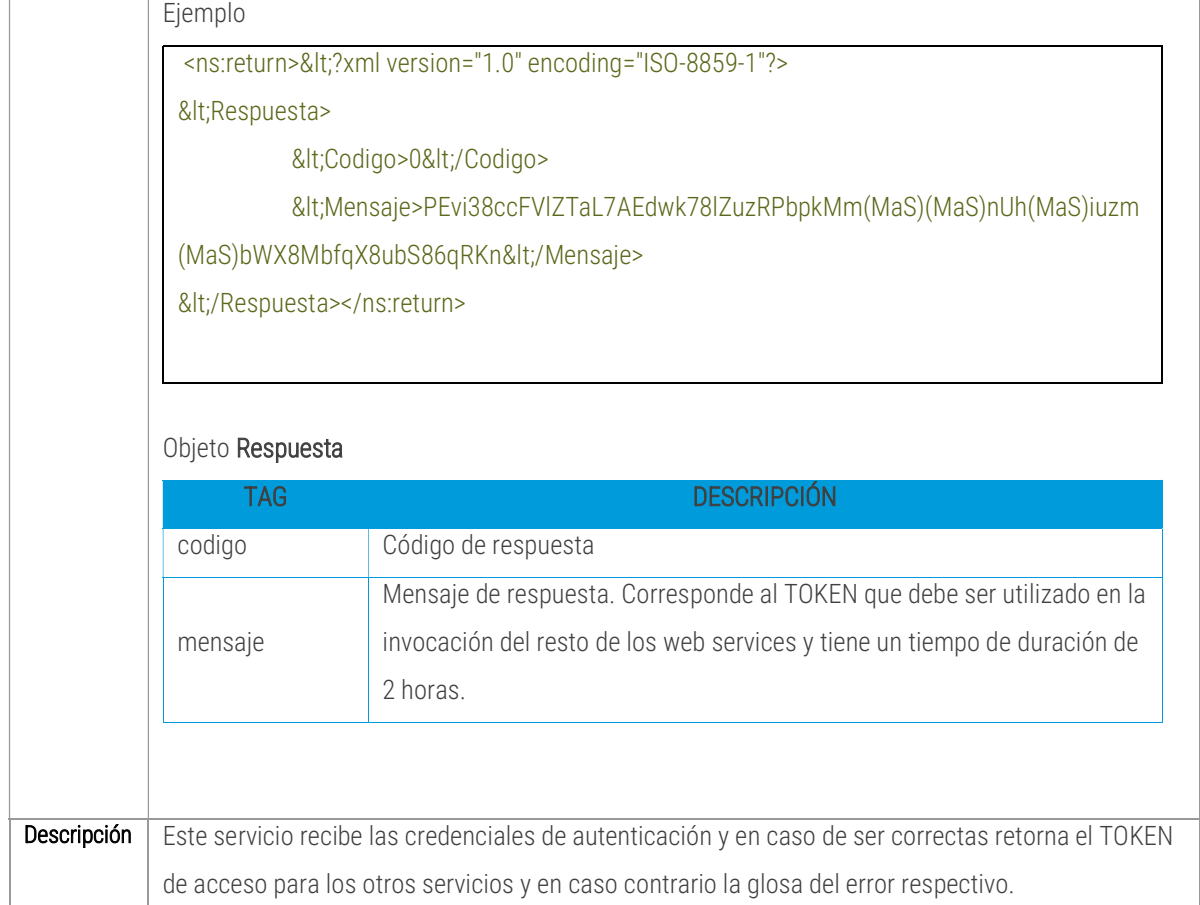

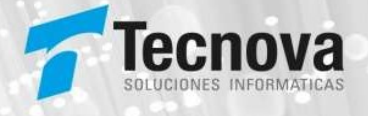

## 5.2 SOAP002 - INGRESO RECONOCIMIENTO

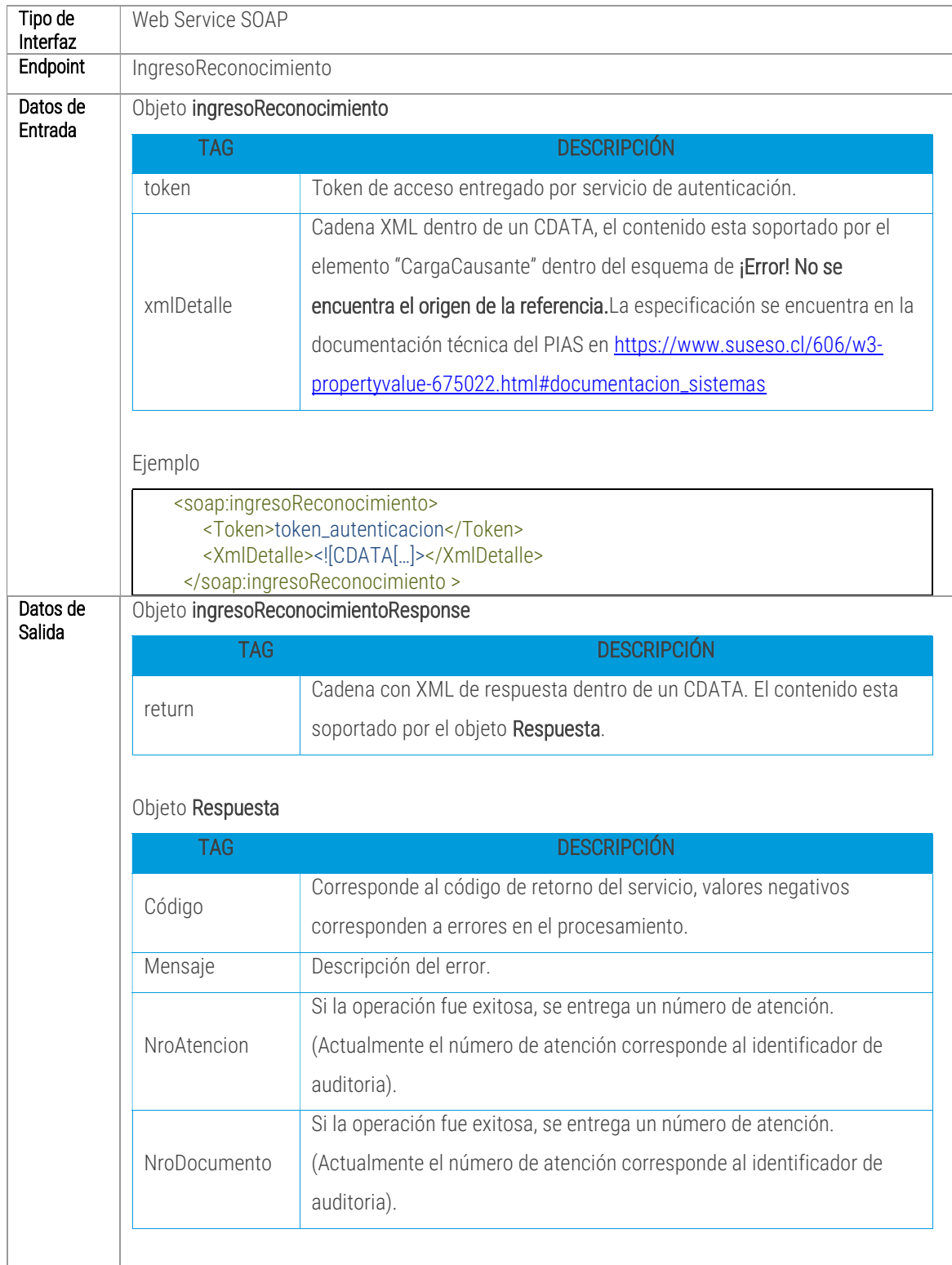

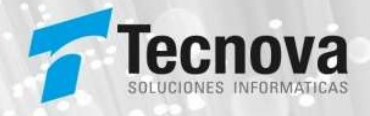

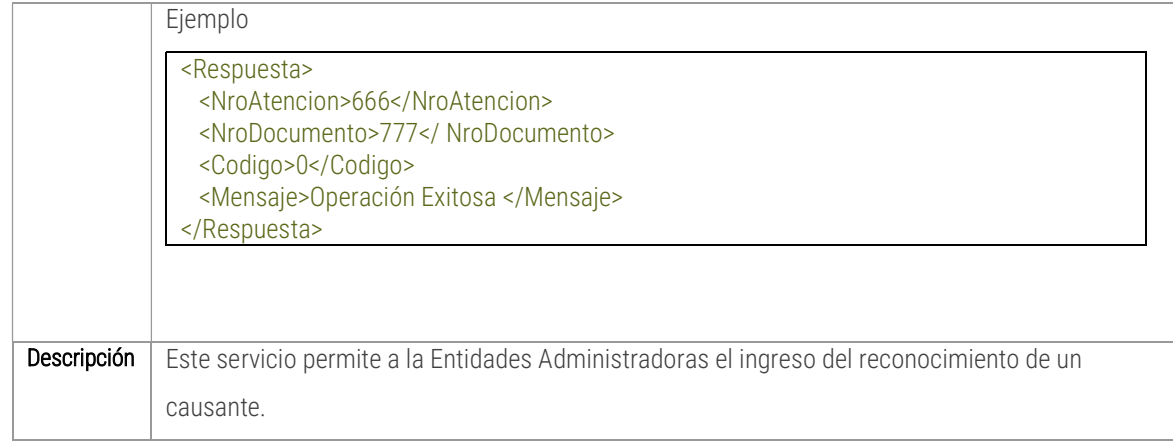

# 5.3 SOAP003 - EXTINCIÓN RECONOCIMIENTO

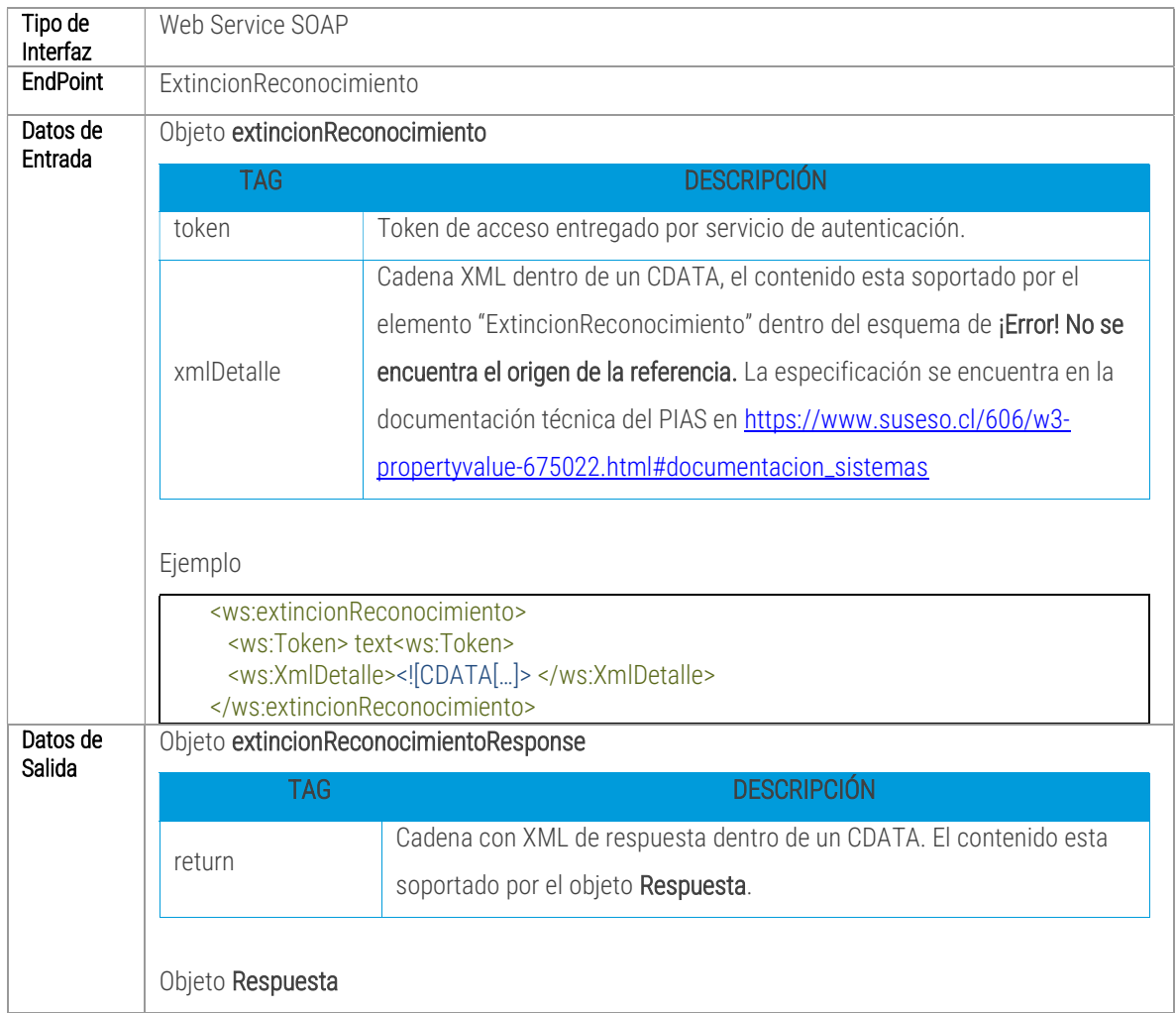

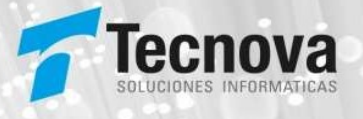

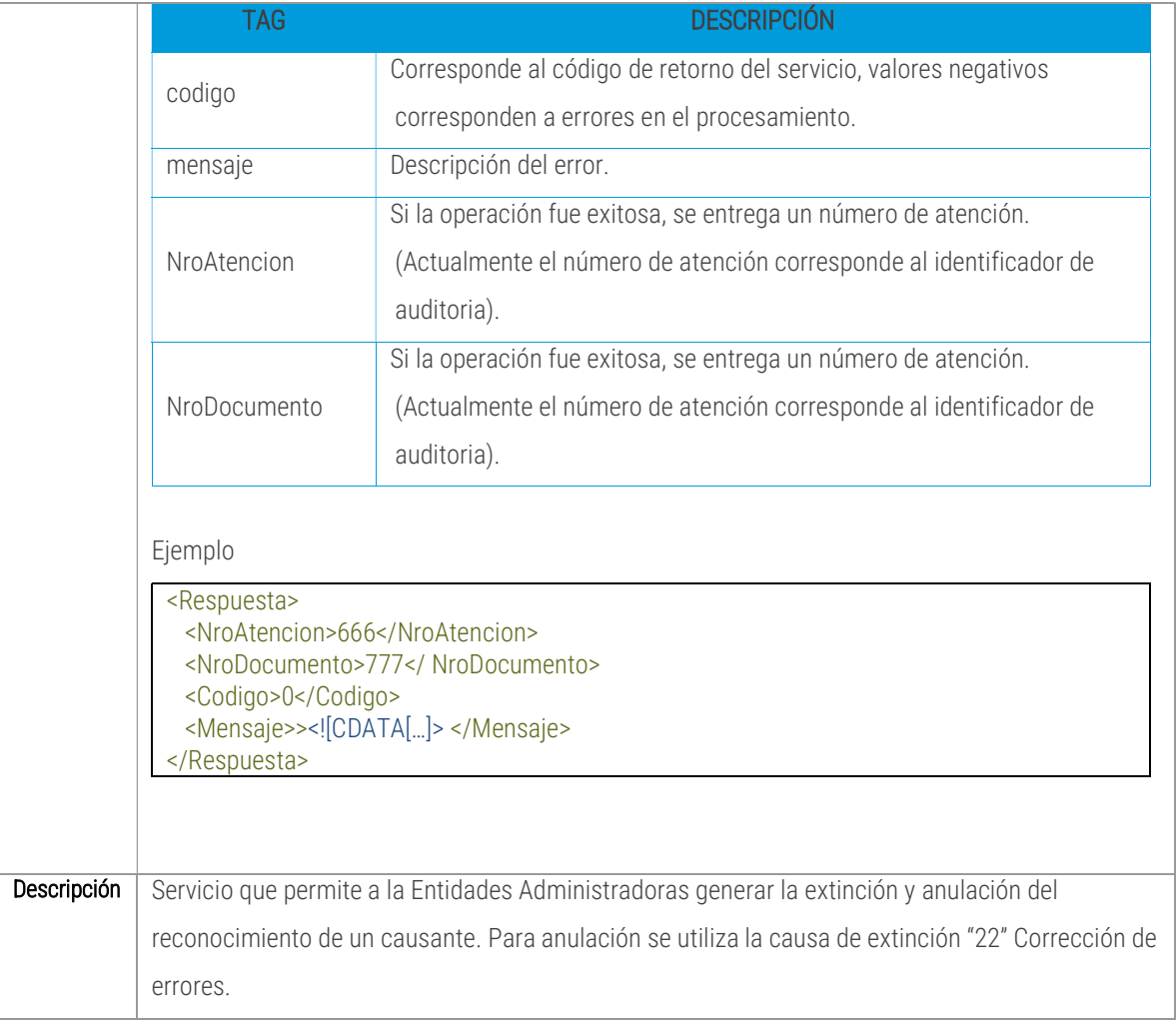

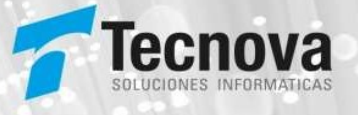

## 5.4 SOAP004 - ACTUALIZAR CAUSANTE

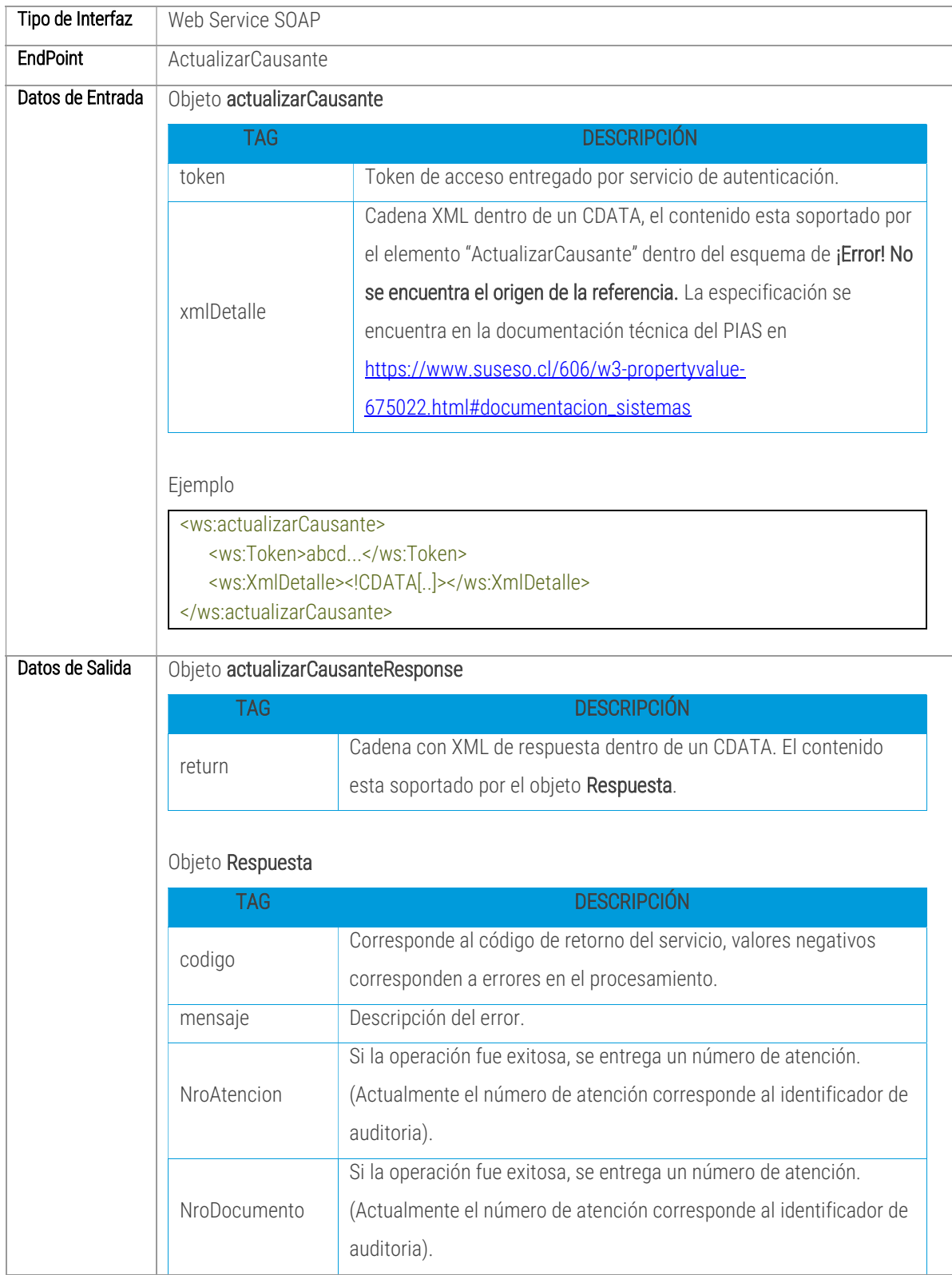

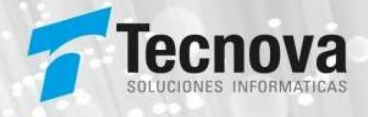

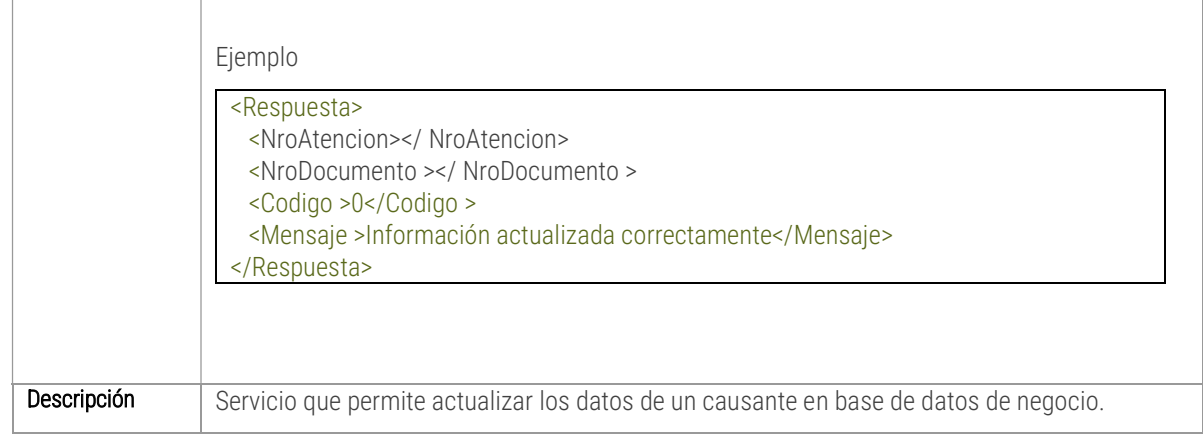

## 5.5 SOAP004 - CONSULTAR CAUSANTE

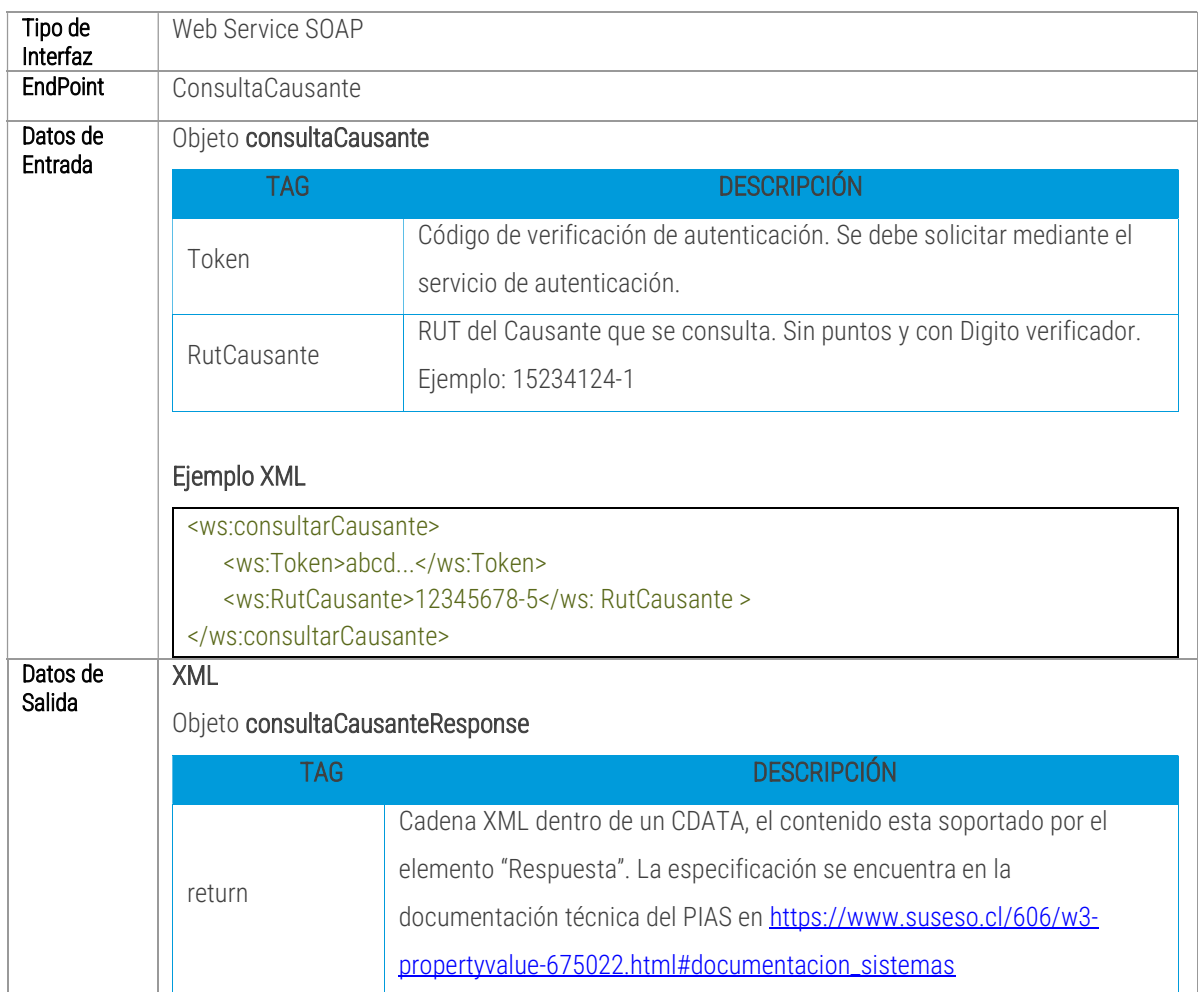

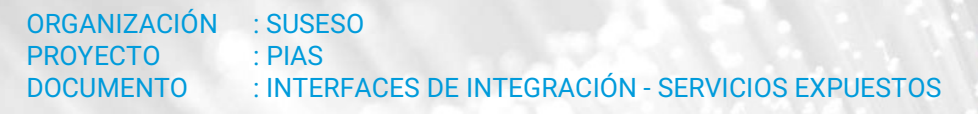

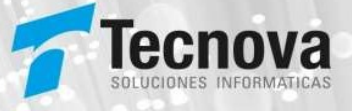

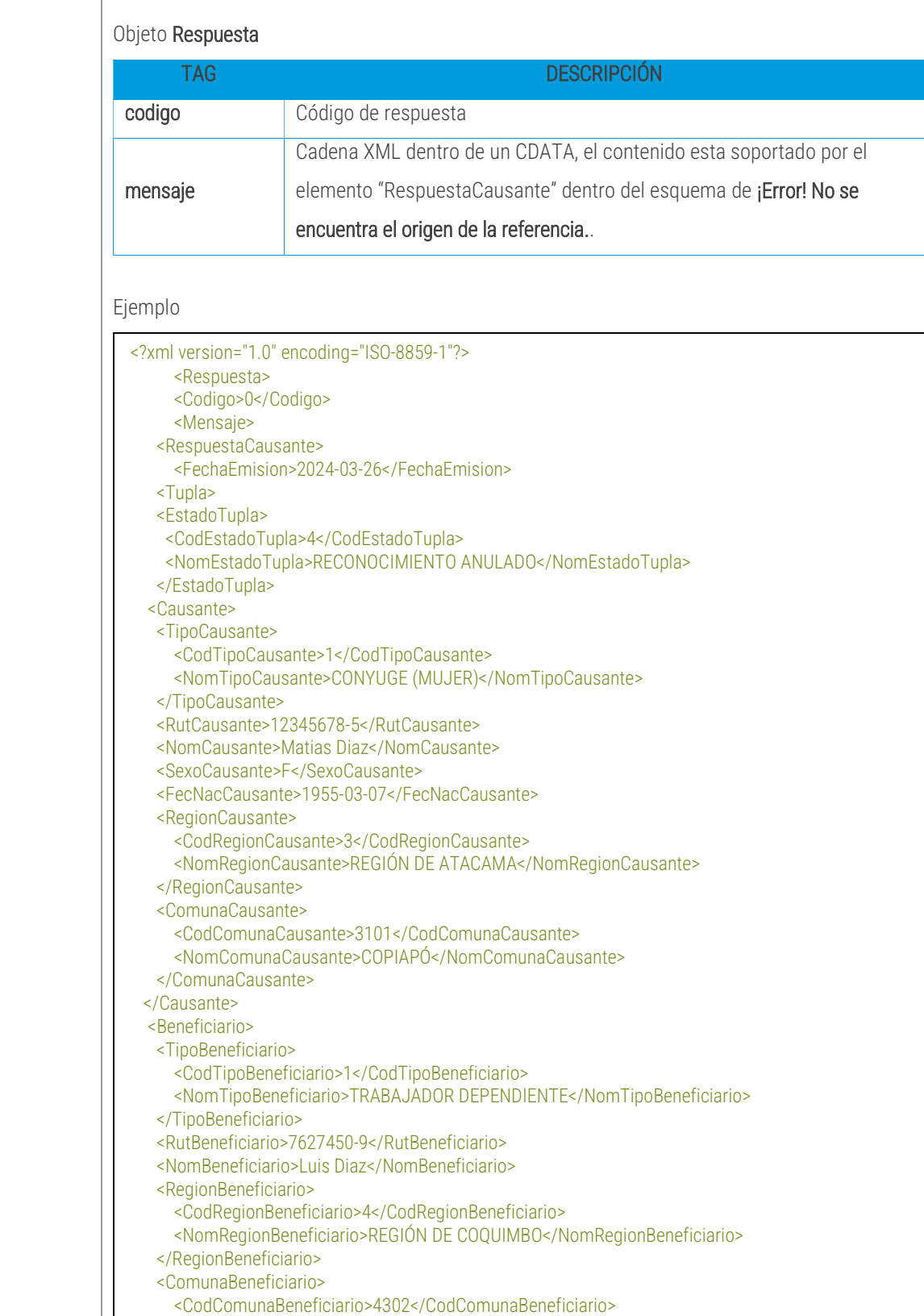

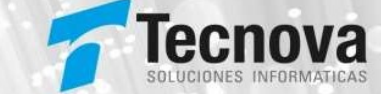

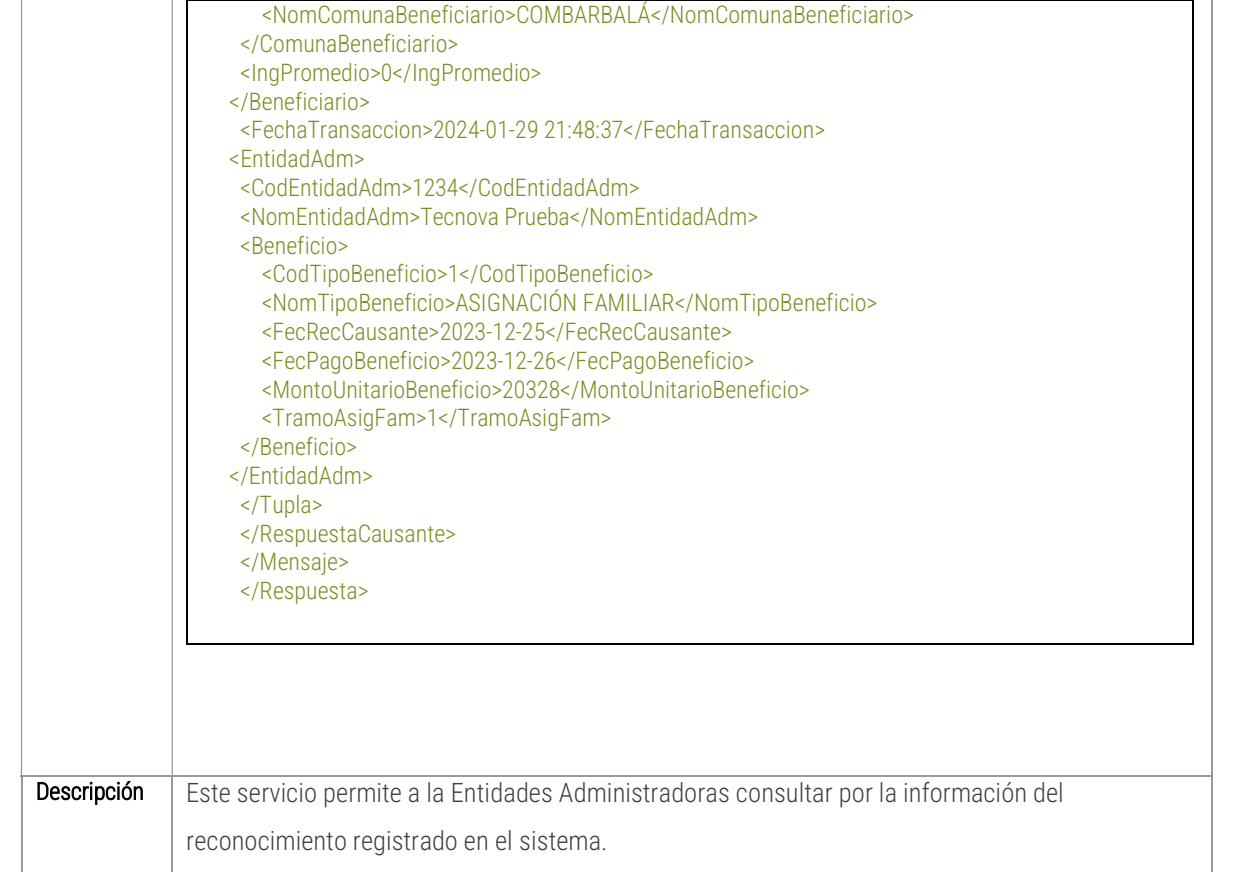

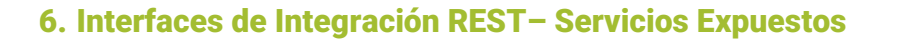

A continuación, se presenta la descripción de los servicios de tipo REST implementados para la plataforma PIAS. La seguridad de estos servicios se basa en la utilización de un TOKEN, el cual se obtiene mediante el servicio de autenticación al que se le entregan las credenciales de acceso y como respuesta se obtiene el TOKEN que debe ser utilizado en cada llamada a los servicios.

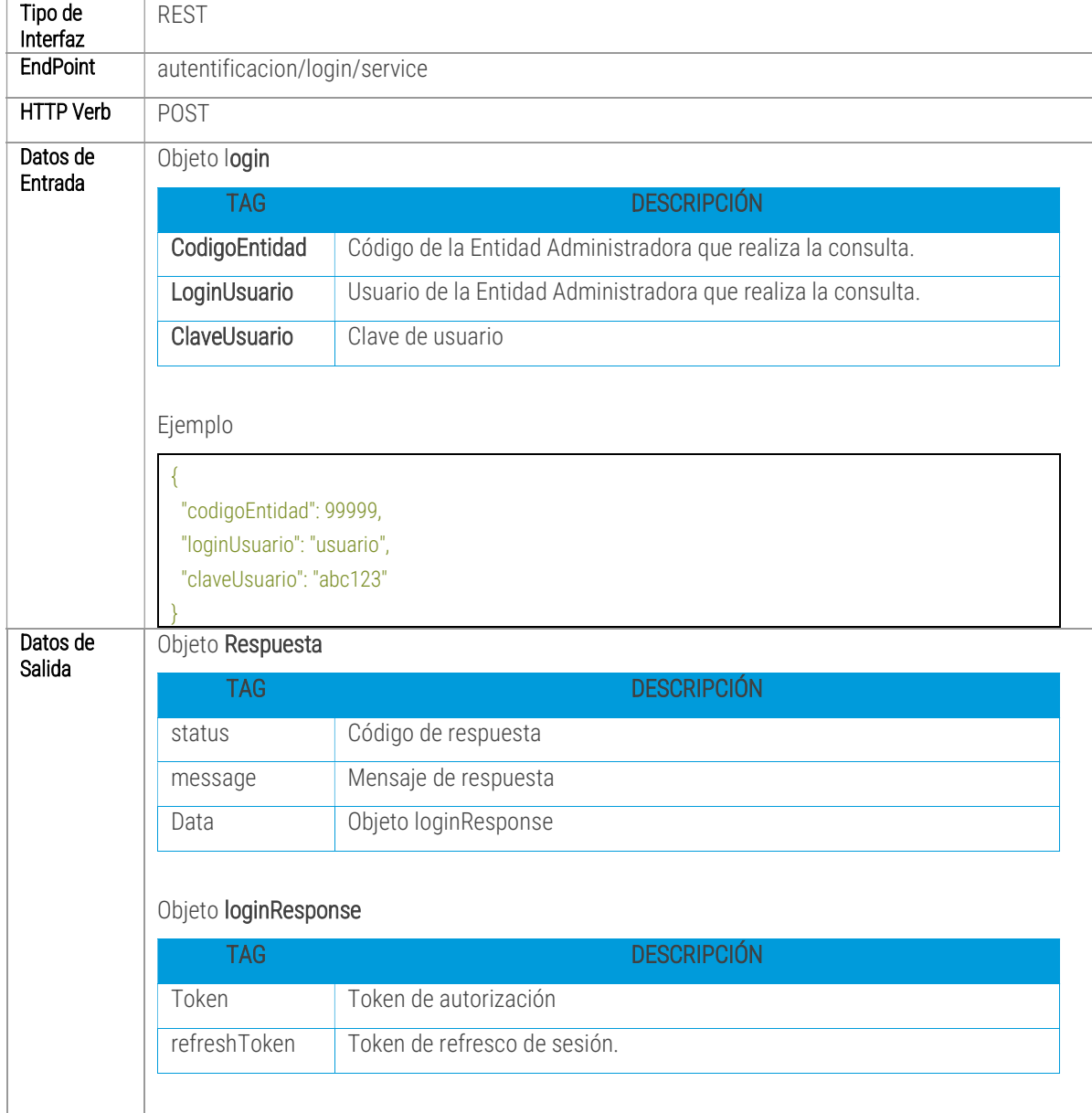

#### 6.1 REST001 - LOGIN

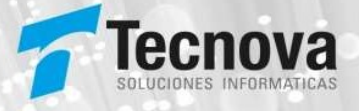

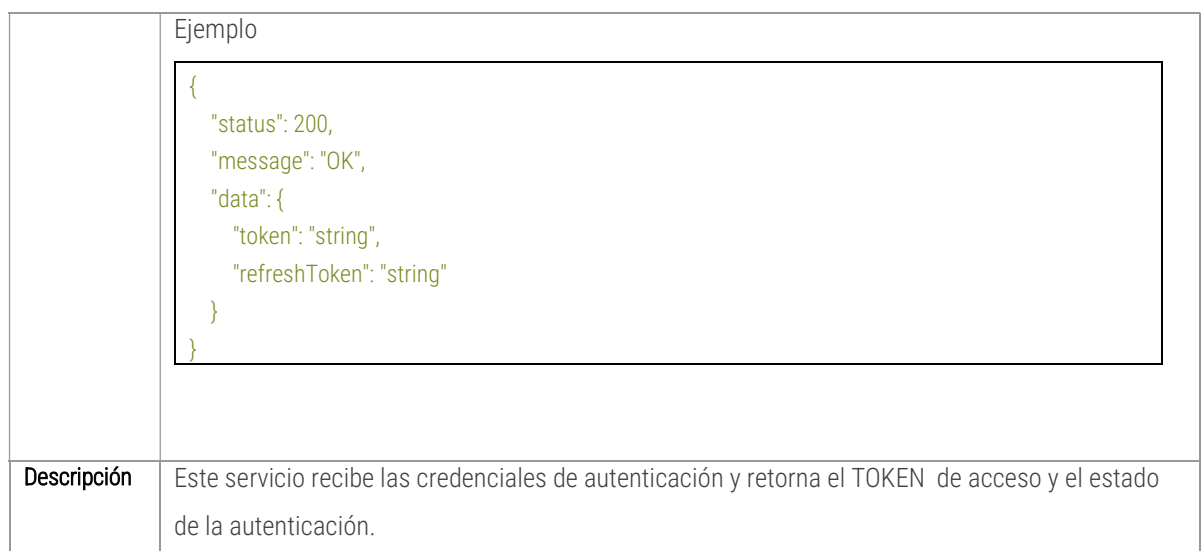

## 6.2 REST002 - INGRESO DE RECONOCIMIENTO

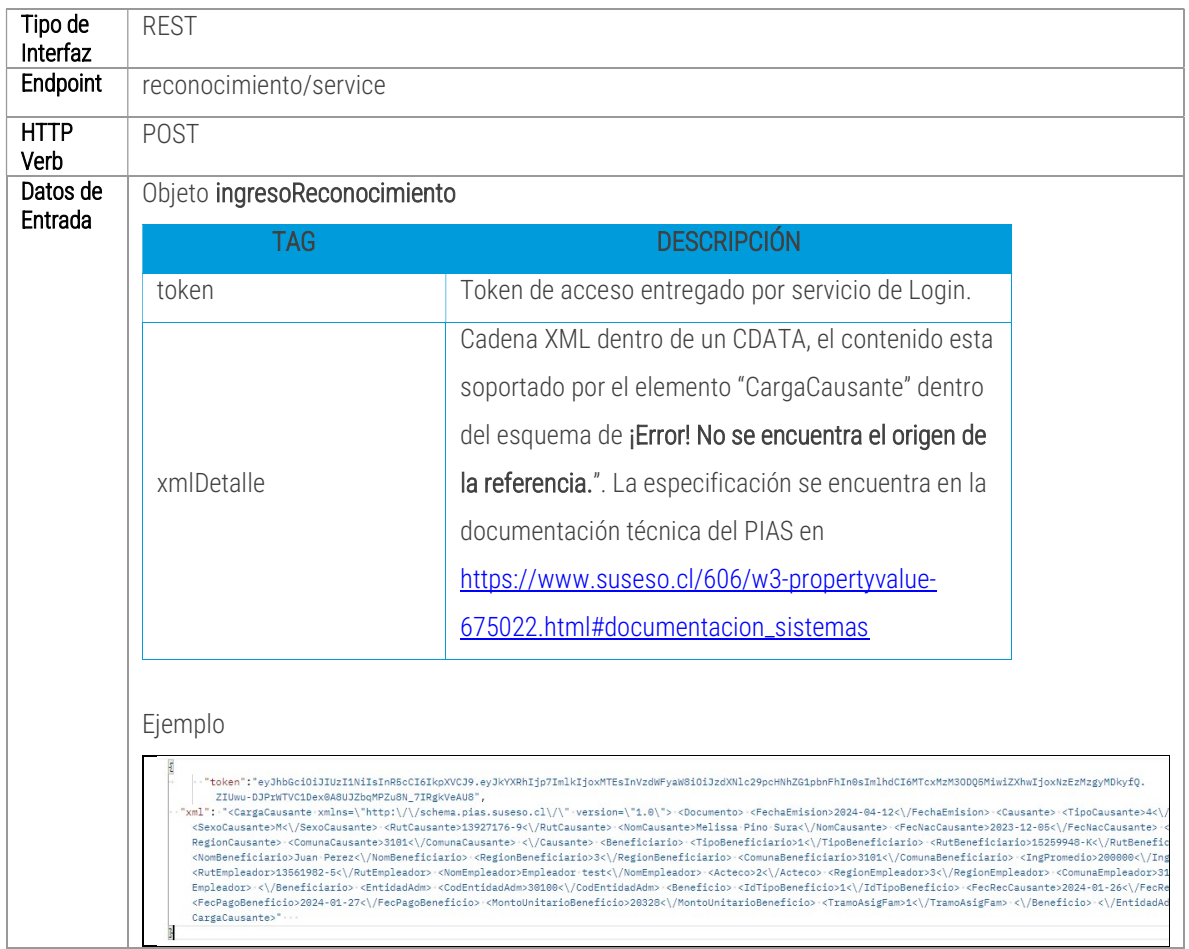

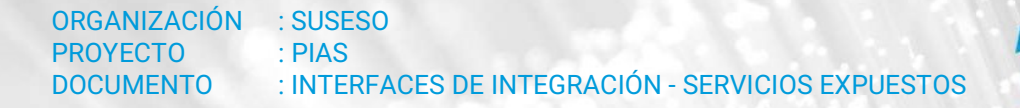

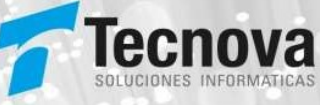

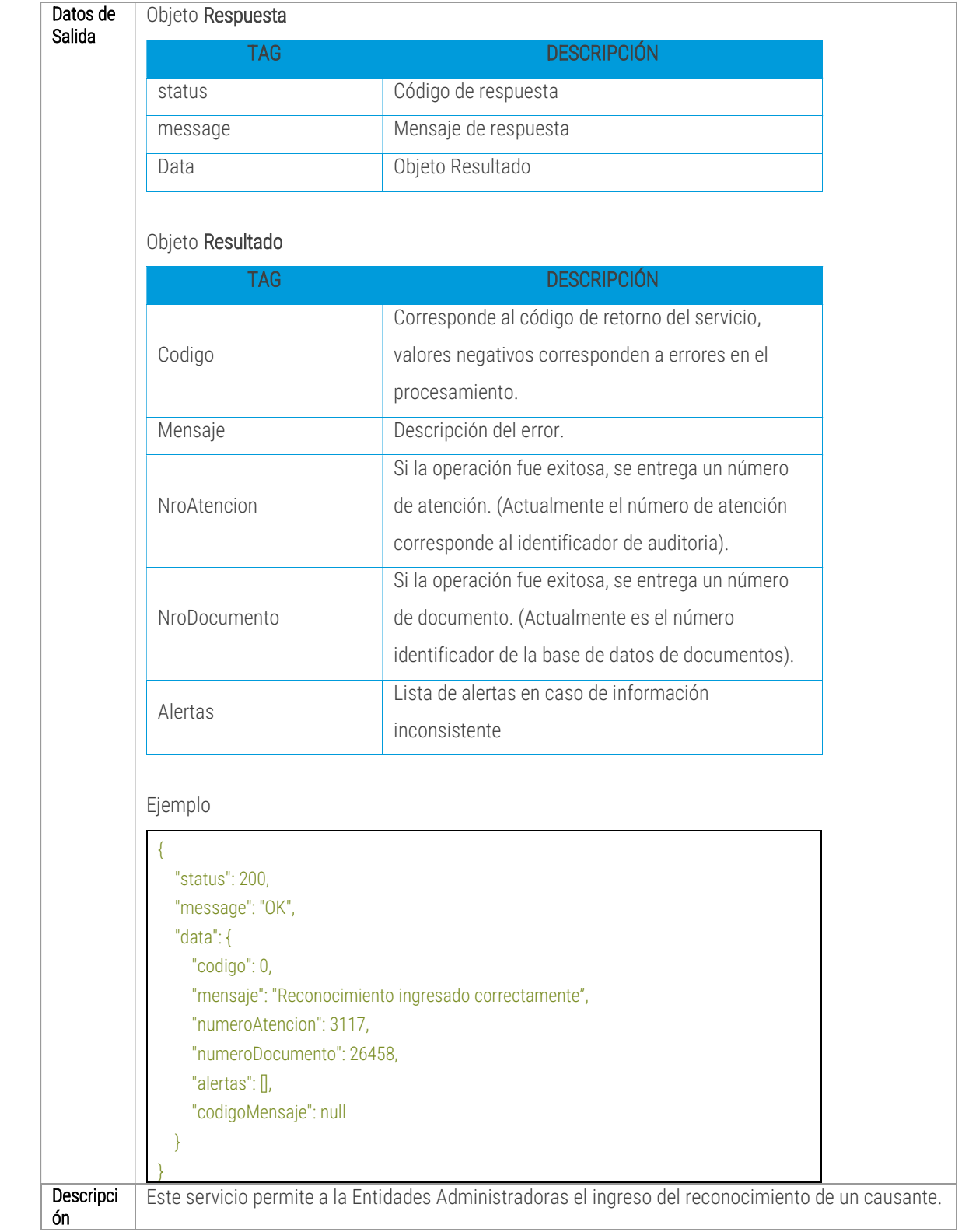

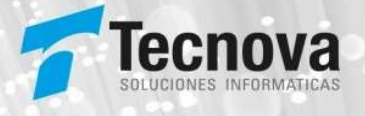

## 6.3 REST003 - EXTICIÓN DE RECONOCIMIENTO

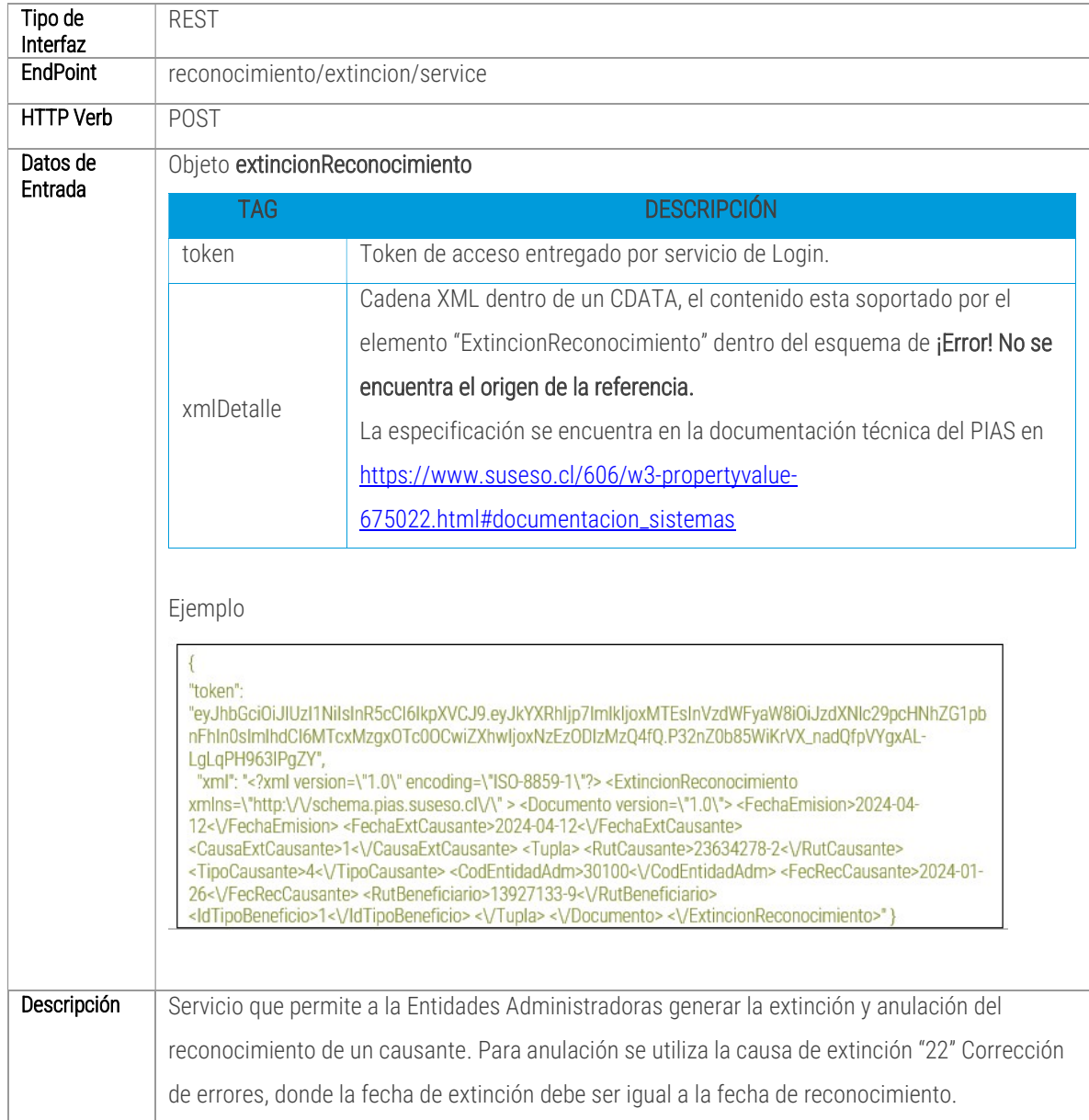

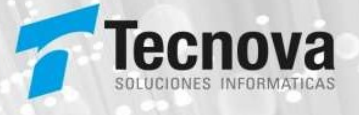

## 6.4 REST004 - ACTUALIZAR CAUSANTE

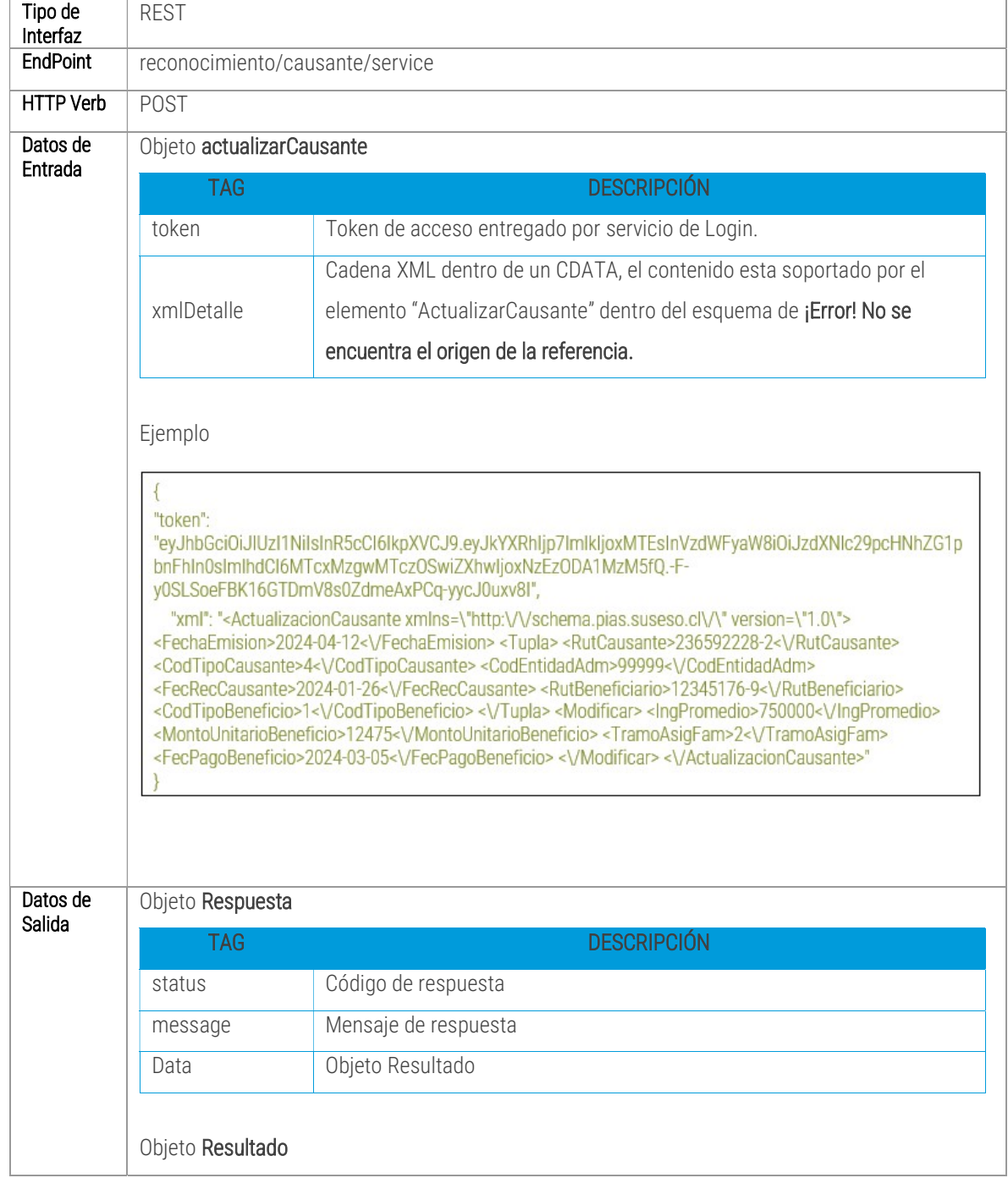

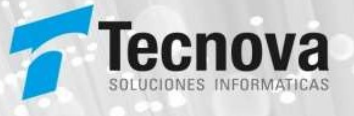

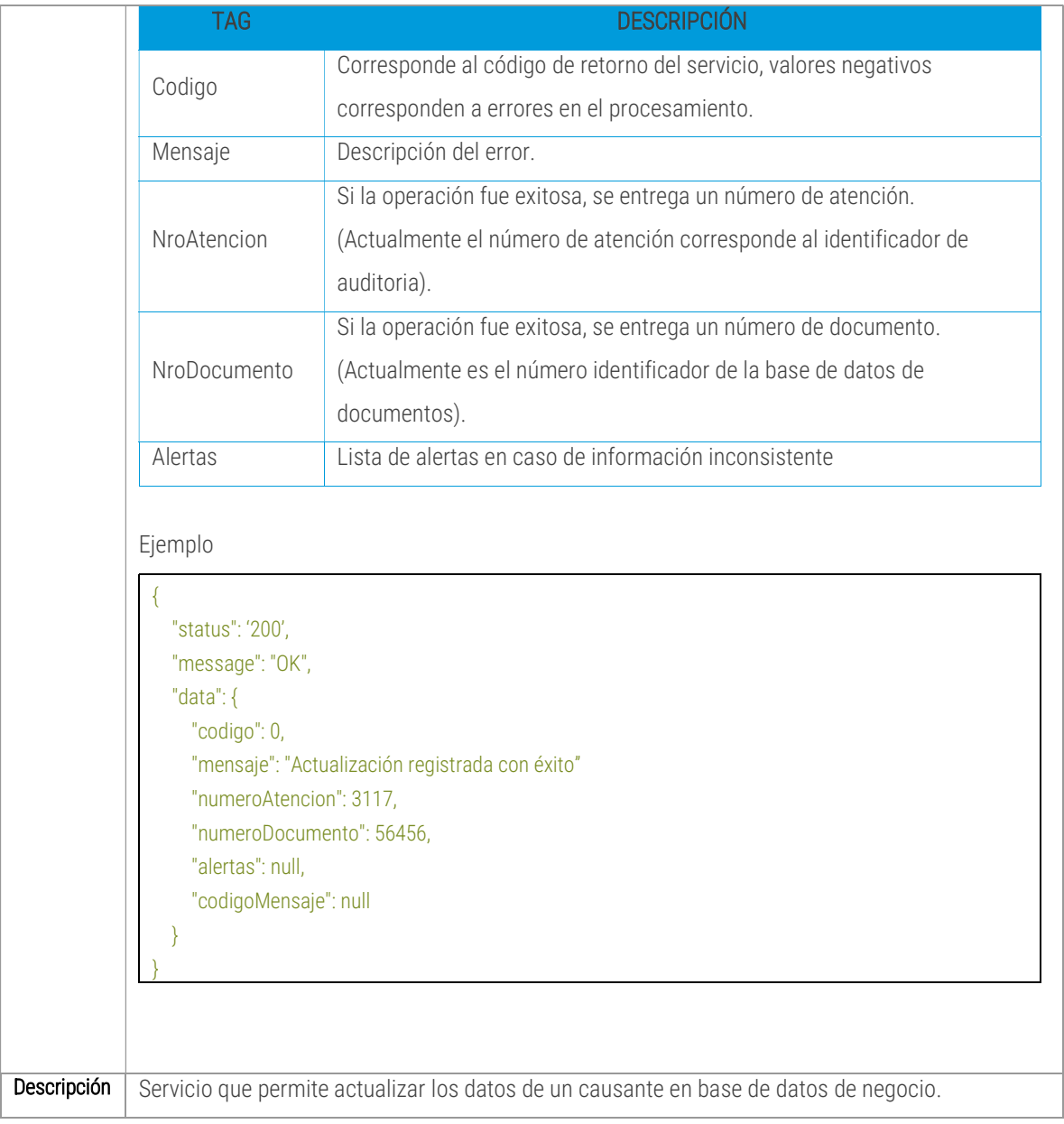

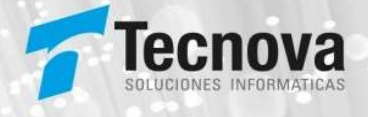

## 6.5 REST004 - CONSULTAR CAUSANTE

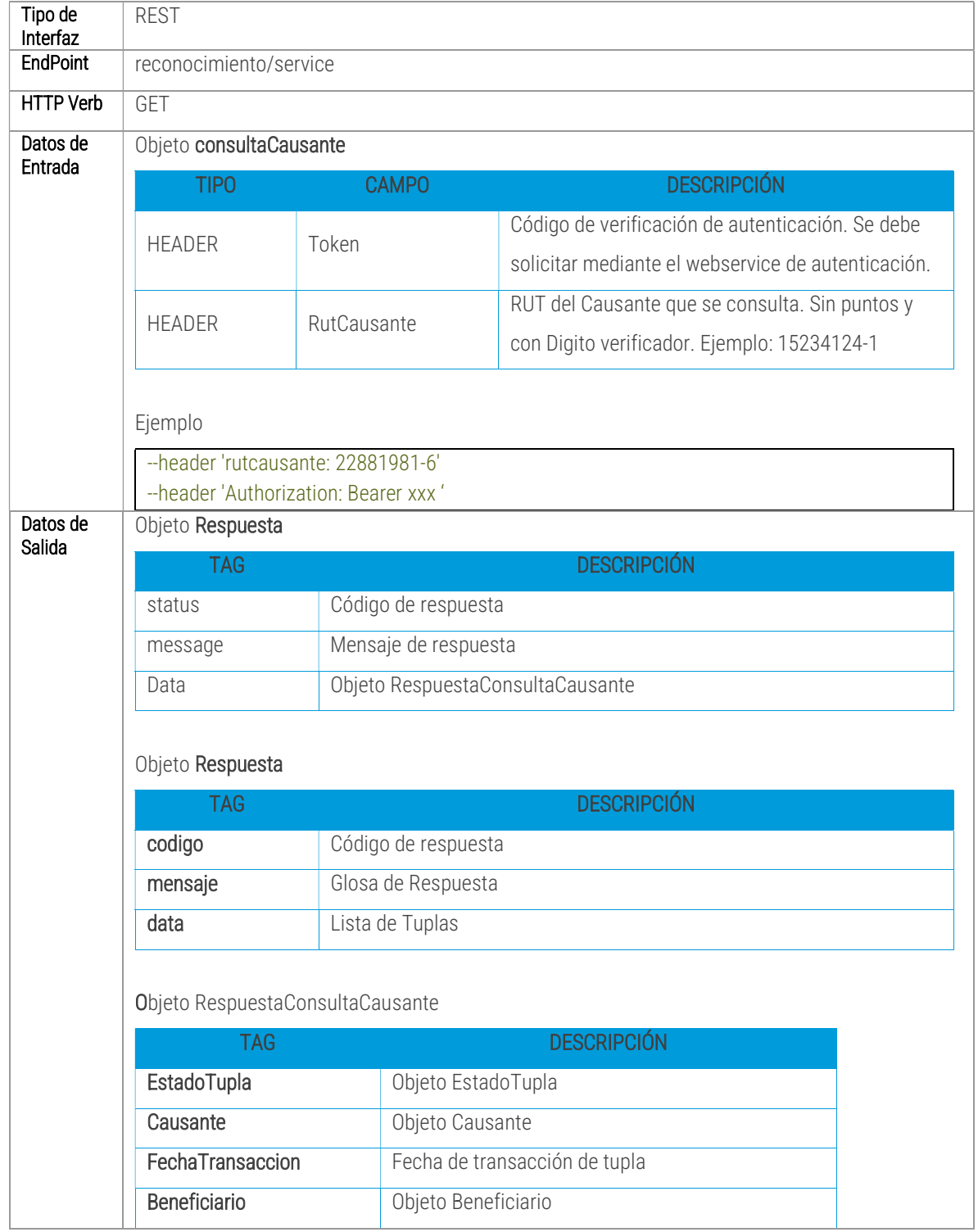

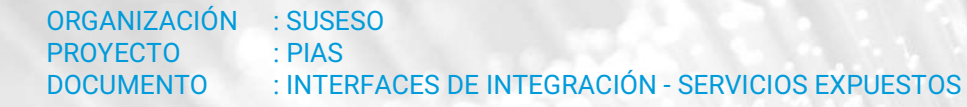

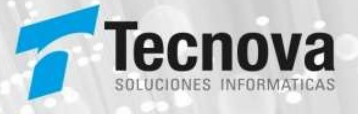

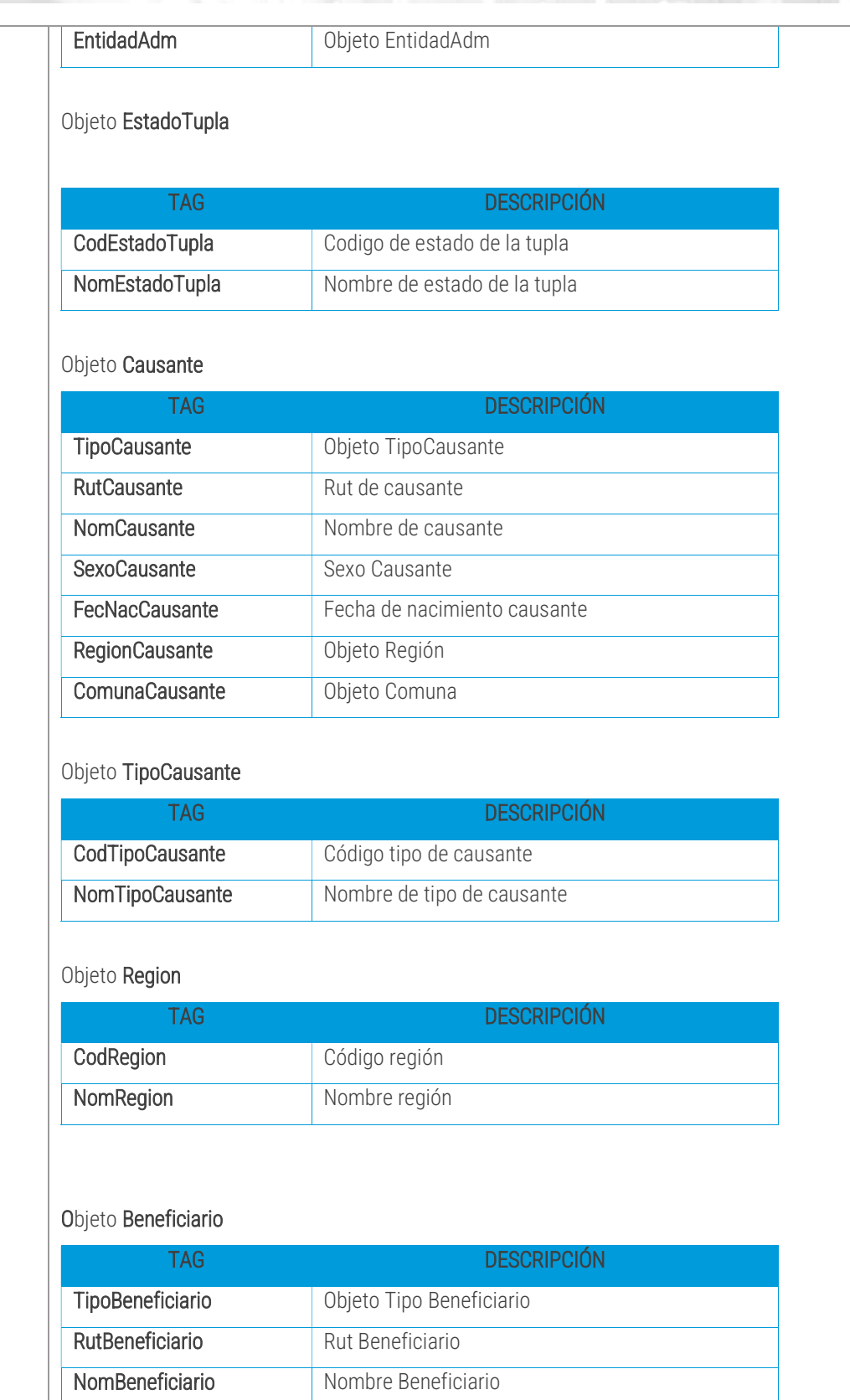

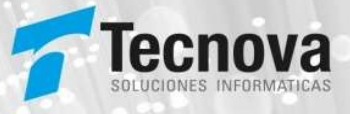

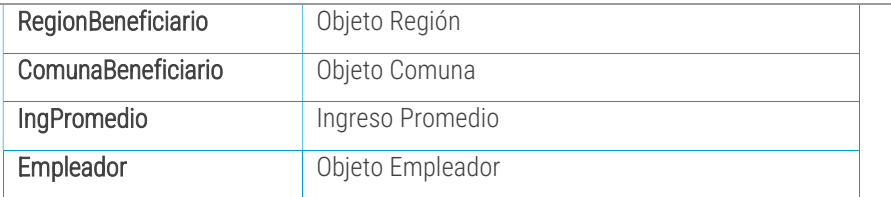

#### Objeto TipoBeneficiario

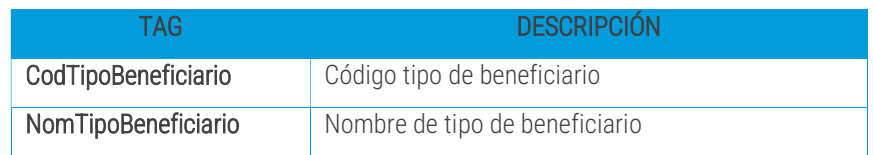

#### Objeto Empleador

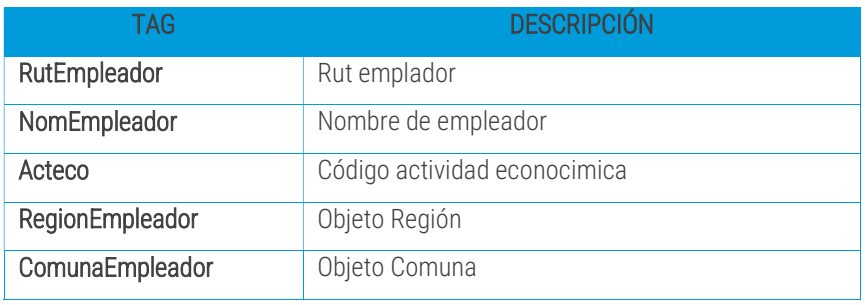

#### Objeto EntidadAdm

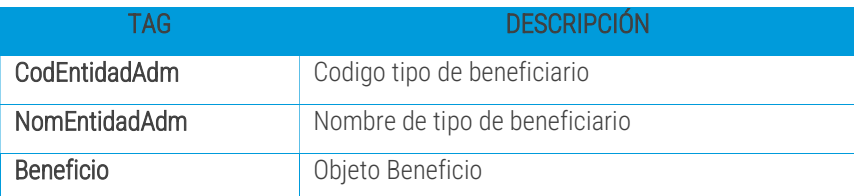

#### Objeto Beneficio

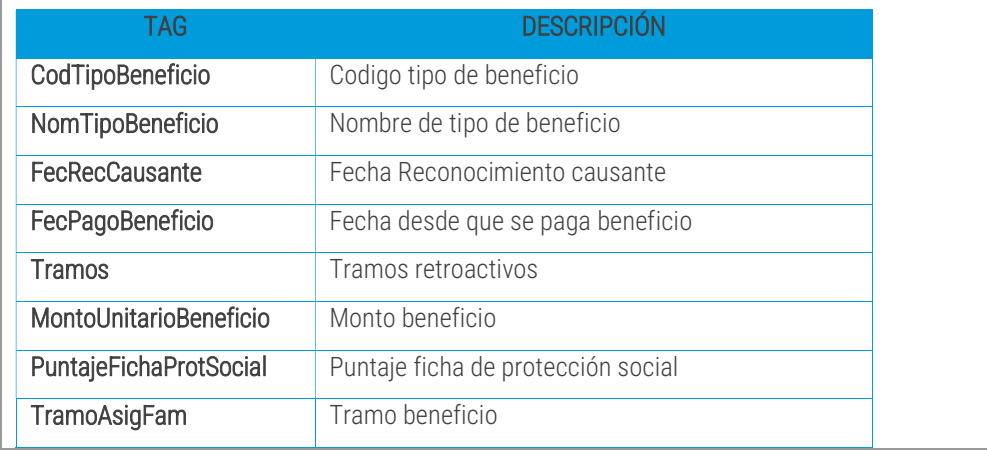

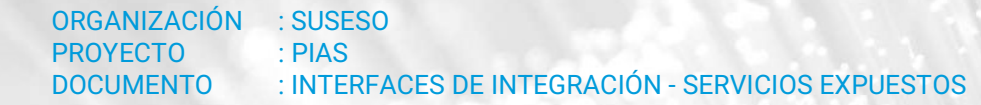

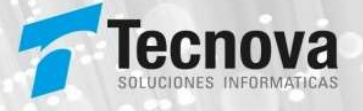

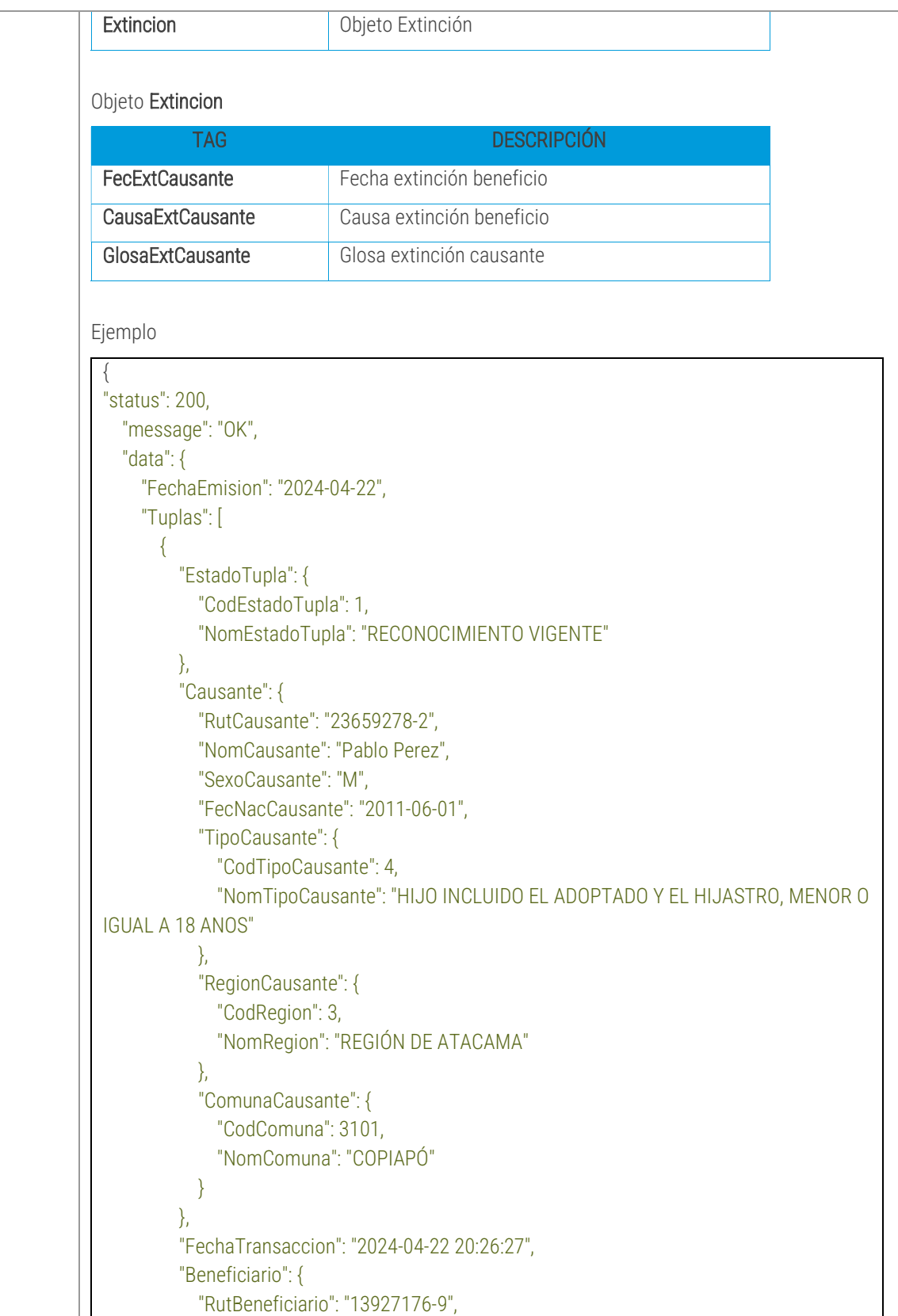

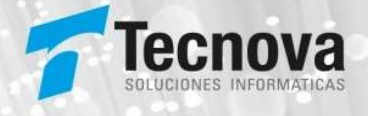

 "NomBeneficiario": "Juan Perez", "TipoBeneficiario": { "CodTipoBeneficiario": 1, "NomTipoBeneficiario": "TRABAJADOR DEPENDIENTE" }, "RegionBeneficiario": { "CodRegion": 3, "NomRegion": "REGIÓN DE ATACAMA" }, "ComunaBeneficiario": { "CodComuna": 3101, "NomComuna": "COPIAPÓ" }, "IngPromedio": 200000, "Empleador": { "RutEmpleador": "13561982-5", "NomEmpleador": "Empleador test", "Acteco": 2, "RegionEmpleador": { "CodRegion": 3, "NomRegion": "REGIÓN DE ATACAMA" }, "ComunaEmpleador": { "CodComuna": 3101, "NomComuna": "COPIAPÓ" } } }, "EntidadAdm": { "CodEntidadAdm": 30100, "NomEntidadAdm": "INSTITUTO DE PREVISION SOCIAL", "Beneficio": { "CodTipoBeneficio": 1, "NomTipoBeneficio": "ASIGNACIÓN FAMILIAR", "FecRecCausante": "2024-01-26", "FecPagoBeneficio": "2024-01-27", "PuntajeFichaProtSocial": null, "Tramos": [], "MontoUnitarioBeneficio": 20328, "TramoAsigFam": 1 } } }  $\blacksquare$ }}

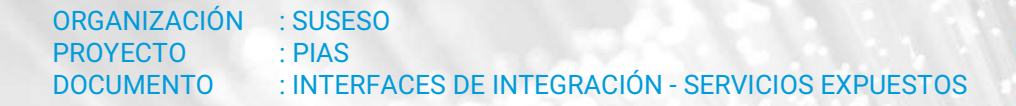

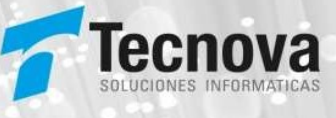

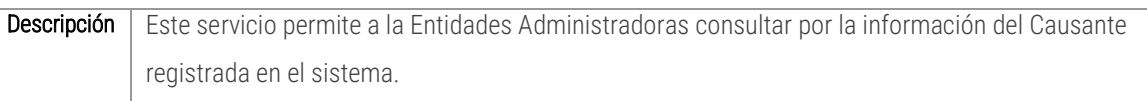